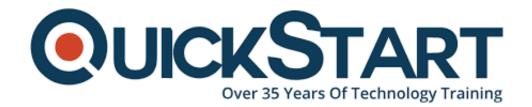

Document Generated: 12/23/2024

Learning Style: On Demand

**Provider: Cisco** 

**Difficulty: Intermediate** 

**Course Duration: 40 Hours** 

# Securing Email with Cisco Email Security Appliance (SESA) v3.0 - On Demand

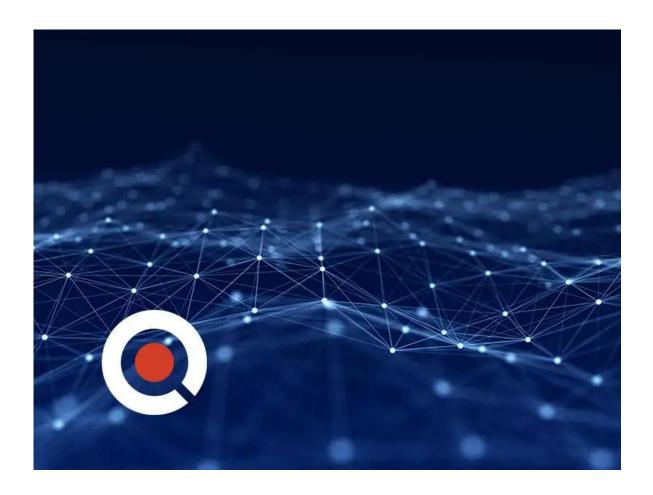

# **Course Information**

#### About this course:

This course will teach you how to deploy and use Cisco Email Security Appliance

after which you can establish protection for your email systems against attacks like phishing, business email compromise, and ransomware. You will also be able to streamline email security policy management for your business.

Taking you through hands-on learning experience, the course provides you with the key capabilities such as spam blocking, advanced malware protection, anti-virus protection, outbreak filtering, encryption, quarantines, and data loss prevention. You will be equipped with the knowledge to implement, troubleshoot, and administer Cisco Email Security Appliance.

Upon completing this course, you will be fully prepared to take the Securing Email with Cisco Email Security Appliance (300-720 SESA) exam, passing which will lead to CCNP Security and the Certified Specialist - Email Content Security certifications.

# **Course Objective:**

After taking this course, you should be able to:

- Use mail policies
- · Use content filters
- Use message filters to enforce email policies
- Prevent data loss
- Describe and administer the Cisco Email Security Appliance (ESA)
- Control sender and recipient domains
- Control spam with Cisco Talos SenderBase and anti-spam
- Use anti-virus and outbreak filters
- Encrypt email
- Use system quarantines and delivery methods
- Perform centralized management using clusters
- Perform Lightweight Directory Access Protocol (LDAP) queries
- Authenticate Simple Mail Transfer Protocol (SMTP) sessions
- Authenticate email
- Test and troubleshoot

#### Audience:

- Network or security technicians
- Network managers
- System designers
- Cisco integrators and partners
- Security engineers
- Security administrators
- Security architects
- Operations engineers
- Network engineers
- Network administrators

# **Prerequisite:**

Before attending this course, you should be knowing about:

- TCP/IP services, including Domain Name System (DNS), Secure Shell (SSH), FTP, Simple Network Management Protocol (SNMP), HTTP, and HTTPS
- IP routing with experience

You should have one or more of the following basic technical competencies to fully benefit from this course:

- Cisco Networking Academy letter of completion (CCNA 1 and CCNA 2)
- Windows expertise: Microsoft [Microsoft Specialist, Microsoft Certified Solutions Associate (MCSA), Microsoft Certified Systems Engineer (MCSE)], CompTIA (A+, Network+, Server+)
- Cisco certification (Cisco CCENT certification or higher)
- Relevant industry certification [International Information System Security Certification Consortium ((ISC)<sup>2</sup>), Computing Technology Industry Association (CompTIA) Security+, International Council of Electronic Commerce Consultants (EC-Council), Global Information Assurance Certification (GIAC), ISACA]

#### **Course Outline:**

## **Describing the Cisco Email Security Appliance**

Cisco Email Security Appliance Overview
Technology Use Case
Cisco Email Security Appliance Data Sheet
SMTP Overview
Email Pipeline Overview
Installation Scenarios
Initial Cisco Email Security Appliance Configuration
Centralizing Services on a Cisco Content Security Management Appliance
(SMA)
Release Notes for AsyncOS 11.x

#### **Administering the Cisco Email Security Appliance**

Distributing Administrative Tasks
System Administration
Managing and Monitoring Using the Command Line Interface (CLI)
Other Tasks in the GUI
Advanced Network Configuration
Using Email Security Monitor
Tracking Messages
Logging

#### **Controlling Sender and Recipient Domains**

**Public and Private Listeners** 

Configuring the Gateway to Receive Email Host Access Table Overview Recipient Access Table Overview Configuring Routing and Delivery Features

#### Controlling Spam with Talos SenderBase and Anti-Spam

SenderBase Overview
Anti-Spam
Managing Graymail
Protecting Against Malicious or Undesirable URLs
File Reputation Filtering and File Analysis
Bounce Verification

# **Using Anti-Virus and Outbreak Filters**

Anti-Virus Scanning Overview
Sophos Anti-Virus Filtering
McAfee Anti-Virus Filtering
Configuring the Appliance to Scan for Viruses
Outbreak Filters
How the Outbreak Filters Feature Works
Managing Outbreak Filters

## **Using Mail Policies**

Email Security Manager Overview
Mail Policies Overview
Handling Incoming and Outgoing Messages Differently
Matching Users to a Mail Policy
Message Splintering
Configuring Mail Policies

# **Using Content Filters**

Content Filters Overview
Content Filter Conditions
Content Filter Actions
Filter Messages Based on Content
Text Resources Overview
Using and Testing the Content Dictionaries Filter Rules
Understanding Text Resources
Text Resource Management
Using Text Resources

# **Using Message Filters to Enforce Email Policies**

Message Filters Overview Components of a Message Filter Message Filter Processing Message Filter Rules

Message Filter Actions

**Attachment Scanning** 

**Examples of Attachment Scanning Message Filters** 

Using the CLI to Manage Message Filters

Message Filter Examples

Configuring Scan Behavior

**Preventing Data Loss** 

Overview of the Data Loss Prevention (DLP) Scanning Process

Setting Up Data Loss Prevention

Policies for Data Loss Prevention

Message Actions

Updating the DLP Engine and Content Matching Classifiers

# **Using LDAP**

Overview of LDAP

Working with LDAP

**Using LDAP Queries** 

Authenticating End-Users of the Spam Quarantine

Configuring External LDAP Authentication for Users

**Testing Servers and Queries** 

Using LDAP for Directory Harvest Attack Prevention

Spam Quarantine Alias Consolidation Queries

Validating Recipients Using an SMTP Server

#### **SMTP Session Authentication**

Configuring AsyncOS for SMTP Authentication

**Authenticating SMTP Sessions Using Client Certificates** 

Checking the Validity of a Client Certificate

Authenticating User Using LDAP Directory

Authenticating SMTP Connection Over Transport Layer Security (TLS)

Using a Client Certificate

Establishing a TLS Connection from the Appliance

Updating a List of Revoked Certificates

# **Email Authentication**

**Email Authentication Overview** 

Configuring DomainKeys and DomainKeys Identified MailDKIM) Signing

Verifying Incoming Messages Using DKIM

Overview of Sender Policy FrameworkSPF) and SIDF Verification

Domain-based Message Authentication Reporting and Conformance

(DMARC) Verification

Forged Email Detection

#### **Email Encryption**

Overview of Cisco Email Encryption

**Encrypting Messages** 

**Determining Which Messages to Encrypt** 

Inserting Encryption Headers into Messages

Encrypting Communication with Other Message Transfer Agents (MTAs)

Working with Certificates

Managing Lists of Certificate Authorities

Enabling TLS on a Listener's Host Access Table (HAT)

Enabling TLS and Certificate Verification on Delivery

Secure/Multipurpose Internet Mail Extensions (S/MIME) Security Services

#### **Using System Quarantines and Delivery Methods**

**Describing Quarantines** 

Spam Quarantine

Setting Up the Centralized Spam Quarantine

Using Safelists and Blocklists to Control Email Delivery Based on Sender

Configuring Spam Management Features for End Users

Managing Messages in the Spam Quarantine

Policy, Virus, and Outbreak Quarantines

Managing Policy, Virus, and Outbreak Quarantines

Working with Messages in Policy, Virus, or Outbreak Quarantines

**Delivery Methods** 

# **Centralized Management Using Clusters**

Overview of Centralized Management Using Clusters

Cluster Organization

Creating and Joining a Cluster

**Managing Clusters** 

**Cluster Communication** 

Loading a Configuration in Clustered Appliances

**Best Practices** 

#### **Testing and Troubleshooting**

Debugging Mail Flow Using Test Messages: Trace

Using the Listener to Test the Appliance

Troubleshooting the Network

Troubleshooting the Listener

Troubleshooting Email Delivery

Troubleshooting Performance

Web Interface Appearance and Rendering Issues

Responding to Alerts

Troubleshooting Hardware Issues

Working with Technical Support

#### References

Model Specifications for Large Enterprises

Model Specifications for Midsize Enterprises and Small-to-Midsize

Enterprises or Branch Offices Cisco Email Security Appliance Model Specifications for Virtual Appliances Packages and Licenses

# **Credly Badge:**

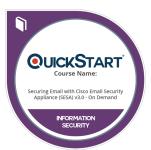

# Display your Completion Badge And Get The Recognition You Deserve.

Add a completion and readiness badge to your Linkedin profile, Facebook page, or Twitter account to validate your professional and technical expertise. With badges issued and validated by Credly, you can:

- Let anyone verify your completion and achievement by clicking on the badge
- Display your hard work and validate your expertise
- Display each badge's details about specific skills you developed.

Badges are issued by QuickStart and verified through Credly.

Find Out More or See List Of Badges